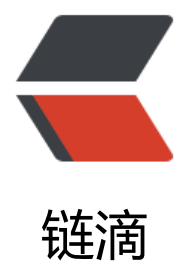

# Guava EventBus [处理 J](https://ld246.com)VM 异步事件(1)

作者: Eddie

原文链接:https://ld246.com/article/1585224756308

来源网站:[链滴](https://ld246.com/member/Eddie)

许可协议:[署名-相同方式共享 4.0 国际 \(CC BY-SA 4.0\)](https://ld246.com/article/1585224756308)

# **前言**

情景: 当账号发生异地登陆时, 需要通过客户端, 邮箱, 短信等方式发送警告信息。

#### **建立事件模型**

```
public class UnnormalLoginEvent {
```

```
 private String ip;
   private String userId;
    public UnnormalLoginEvent(String ip, String userId) {
     this.ip = ip;
     this.userId = userId;
   }
    public String getIp() {
      return ip;
   }
    public void setIp(String ip) {
     this.ip = ip;
   }
    public String getUserId() {
      return userId;
   }
    public void setUserId(String userId) {
     this.userId = userId:
   }
}
```
# **自定义监听器注解**

```
@Retention(RetentionPolicy.RUNTIME)
@Target({ElementType.TYPE})
public @interface Listener {
}
```
# **异常登陆监听器(可以将具体执行的方法置于此)**

@Listener public class UnnormalLoginListener {

```
 @Subscribe
 @AllowConcurrentEvents
 public void sendEmail(UnnormalLoginEvent event) throws InterruptedException {
   System.out.printf("email-send(%1$s,%2$s)...\n",event.getIp(),event.getUserId());
```

```
 }
 @Subscribe
 @AllowConcurrentEvents
 public void sendSMS(UnnormalLoginEvent event) {
   System.out.printf("sms-send(%1$s,%2$s)...\n",event.getIp(),event.getUserId());
 }
```
}

其中 @Subscribe 代表注册到 UnnormalLoginEvent 的方法, @AllowConcurrentEvents 标示其为 程安全

### **自定义事件分发类 EventDispatcher**

```
public class EventDispatcher {
   private EventBus eventBus;
   @Inject
   public EventDispatcher(EventBus eventBus) {
      this.eventBus = eventBus;
   }
   public void postAsyncEvent(Object event){
      eventBus.post(event);
   }
}
```
# **EventBus 注入封装**

```
@Singleton
public class EventBusProvider implements Provider<EventBus> {
```

```
 private EventBus eventBus;
 public EventBusProvider() throws IllegalAccessException, InstantiationException {
   eventBus =new AsyncEventBus(Executors.newCachedThreadPool());
   //扫描所有包含@Listener注解的类,注册到EventBus
  List<Class<?>> list = getClassOfPackage("net.i_ng.listener", Listener.class);
   for ( Class<?> c:list) {
      eventBus.register(c.newInstance());
   }
 }
```
 public List<Class<?>> getClassOfPackage(String packagenom, Class<? extends Annotatio  $>$  clazz) {

```
final ClassLoader loader = Thread.currentThread() .getContextClassLoader();
     List list = new ArrayList();
      try {
        ClassPath classpath = ClassPath.from(loader);
        for (ClassPath.ClassInfo classInfo : classpath.getTopLevelClasses(packagenom)) {
           Class<?> c =classInfo.load();
           if (c.isAnnotationPresent(clazz)) {
             list.add(c);
 }
        }
     } catch (IOException e) {
        e.printStackTrace();
     } finally {
        return list;
     }
   }
   public EventBus get() {
     return eventBus;
   }
```
# **Guice 工具类**

}

```
public class GuiceSupport {
  private static ThreadLocal<Injector> map = new ThreadLocal<Injector>();
   public static <T> T getInstance(Class<T> var1){
      Injector injector=map.get();
      if (injector==null){
       //EventBus 实例化由EventBusProvider提供
        injector = Guice.createInjector((Module) binder -> binder.bind(EventBus.class).toProvi
er(EventBusProvider.class));
        map.set(injector);
      }
     return injector.getInstance(var1);
   }
}
```
#### **测试**

```
public class App {
```
public static void main(String args[]) {

EventDispatcher eventDispatcher = GuiceSupport.getInstance(EventDispatcher.class);

UnnormalLoginEvent unnormalLoginEvent = new UnnormalLoginEvent("127.0.0.1", "888

9");

eventDispatcher.postAsyncEvent(unnormalLoginEvent);

}}